Asheville City Schools is using Classlink in order to facilitate an easier log in for our students to the apps and websites to which they will need frequent access. Classlink is available on Chromebooks or iPads, regardless of whether it is a school-issued device or your own. Here are some steps to get started:

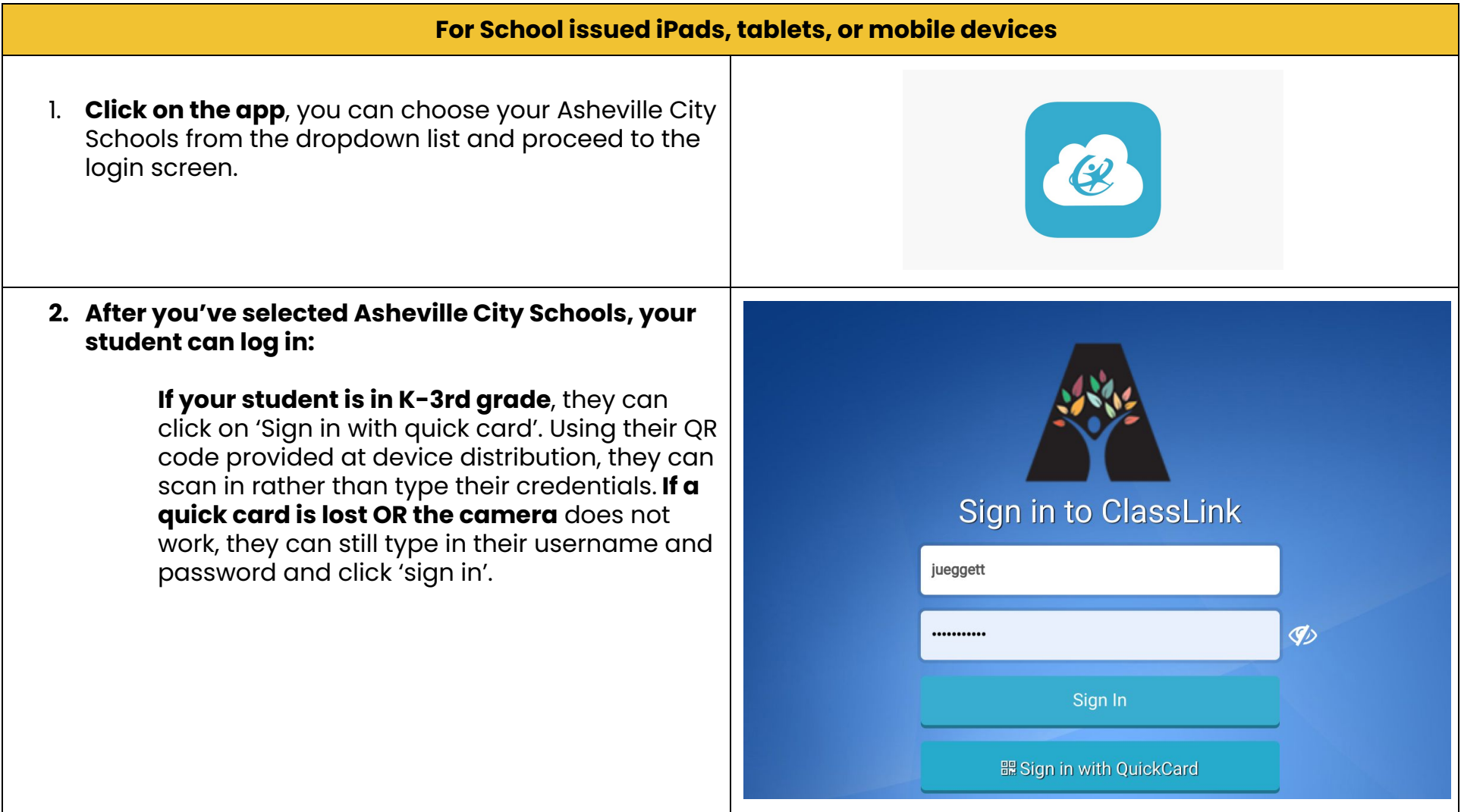

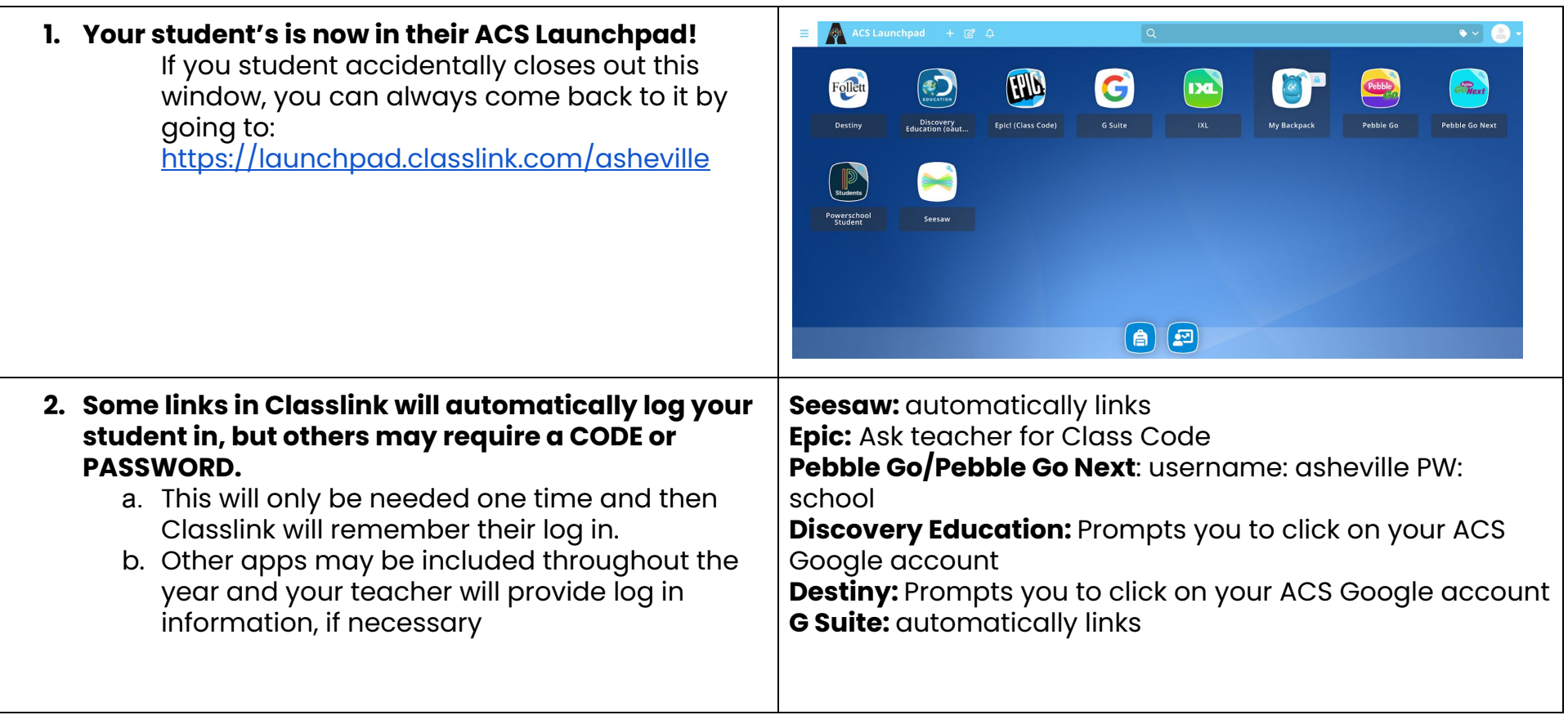

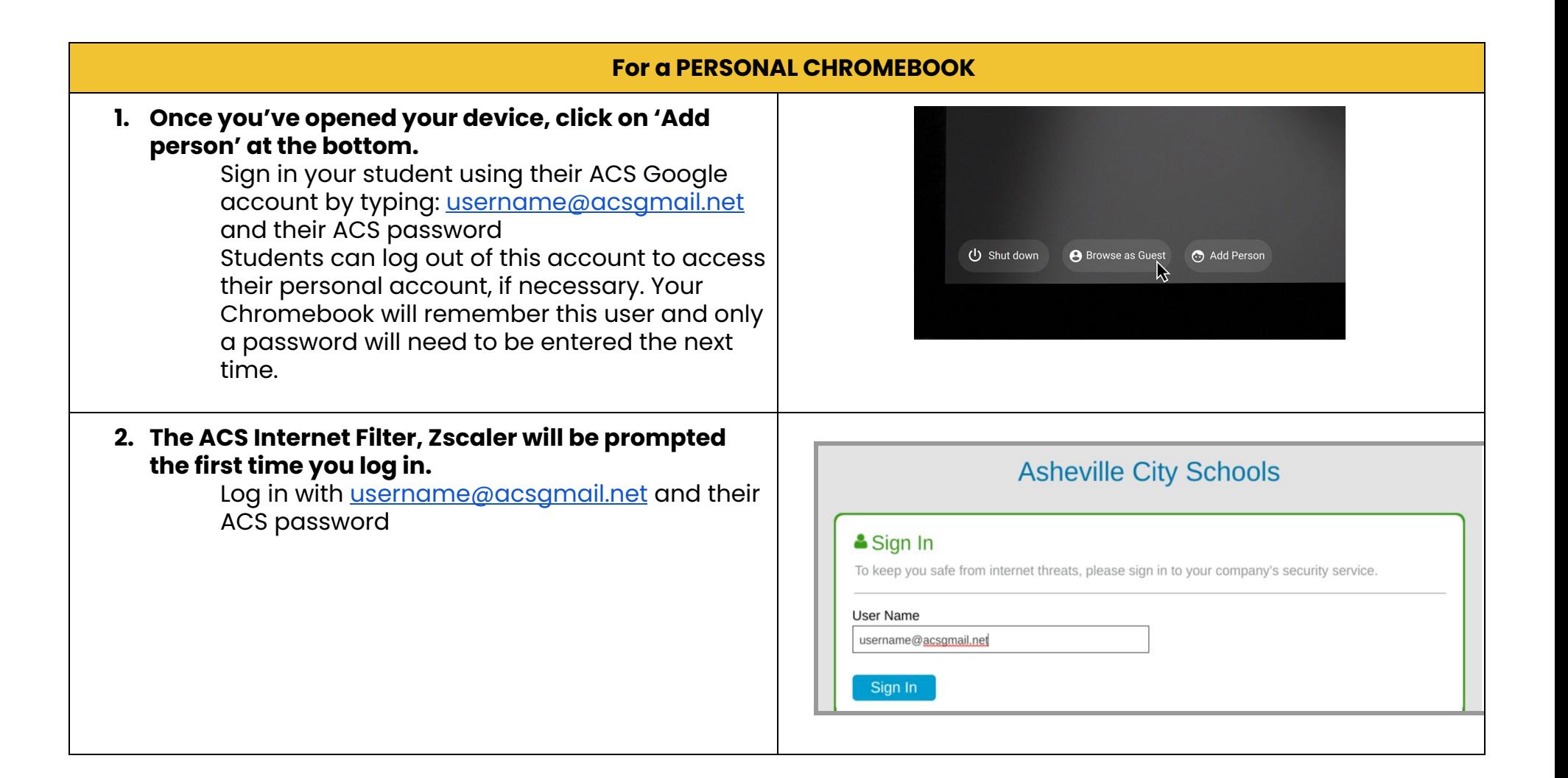

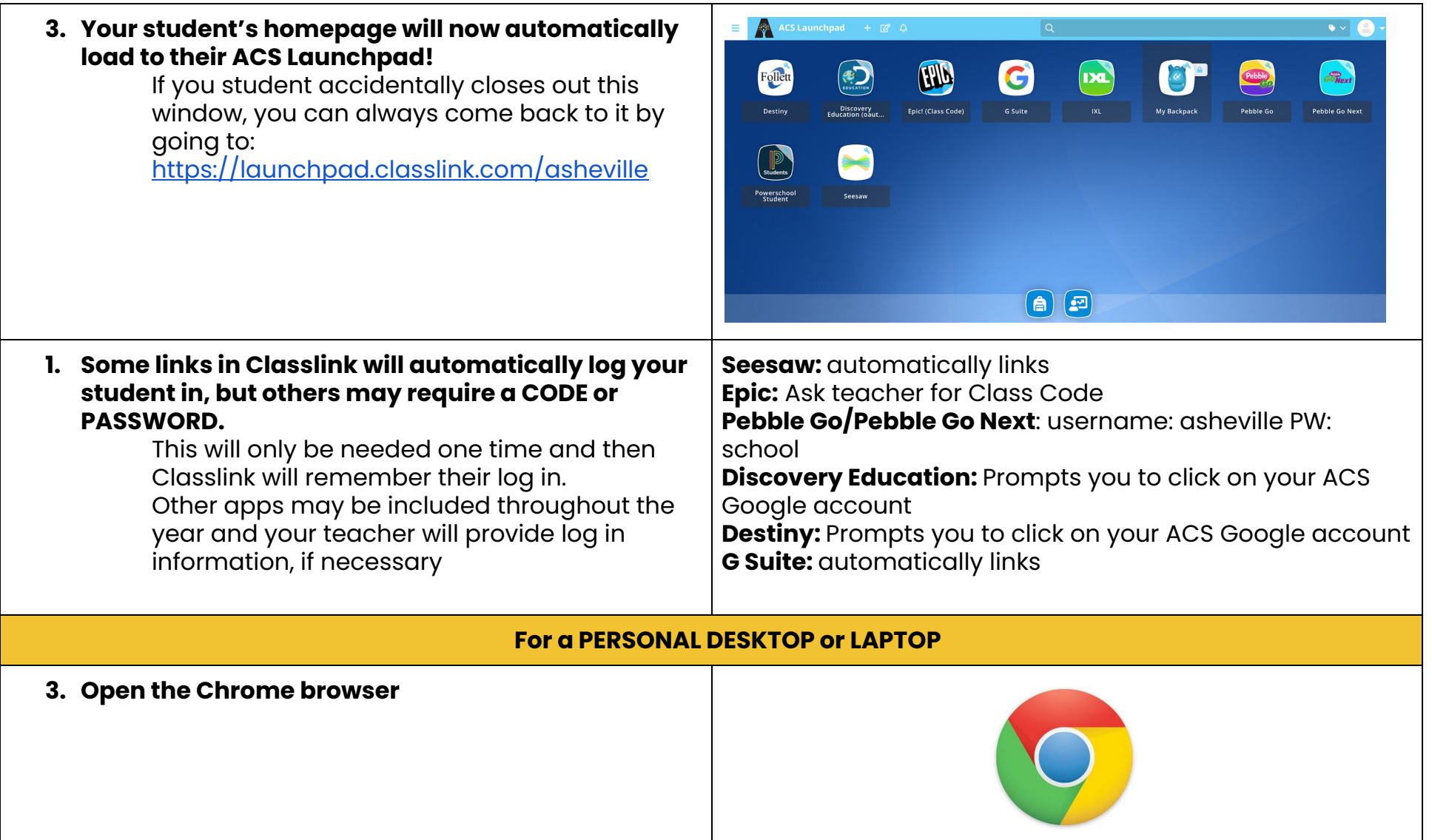

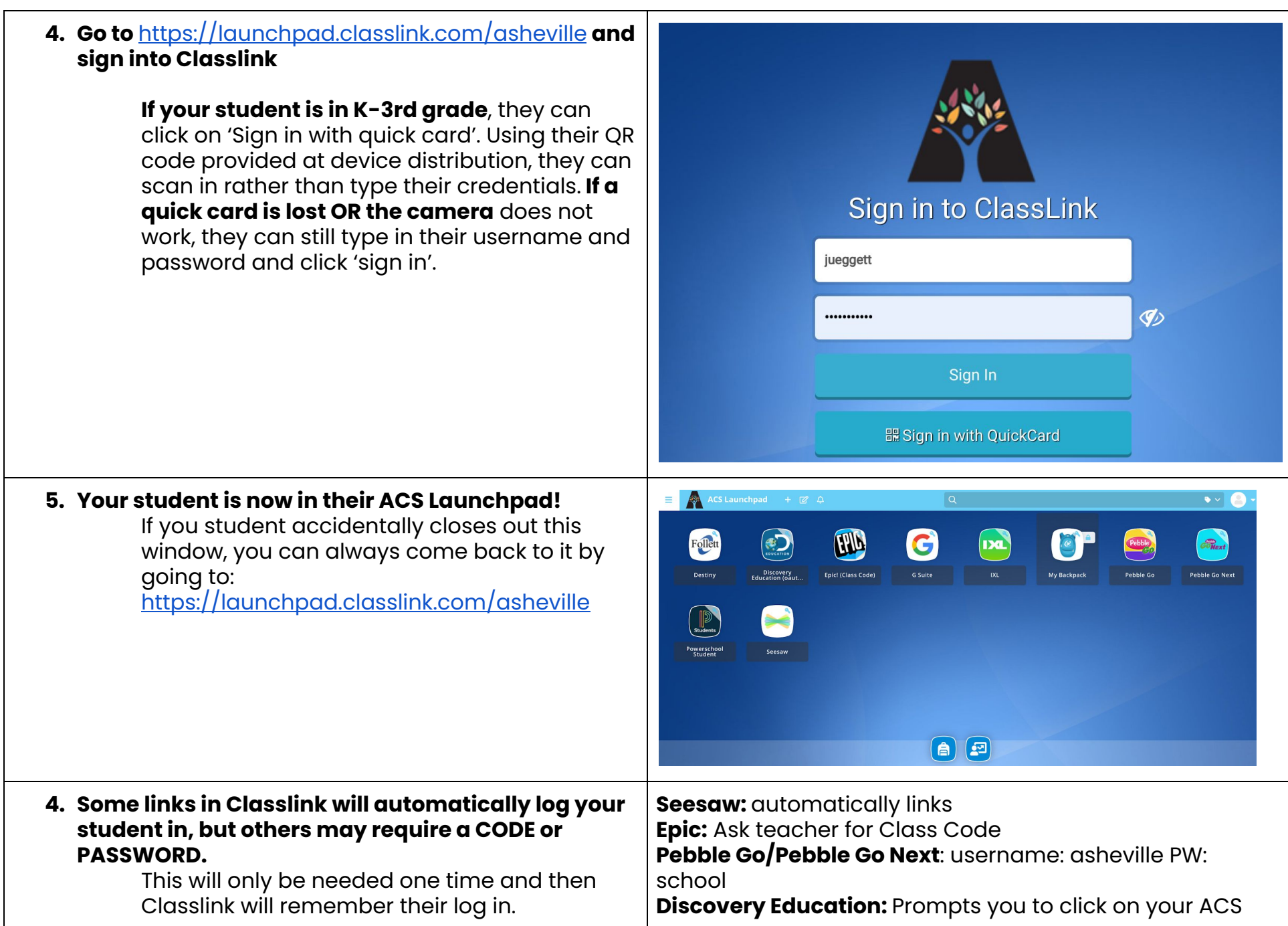

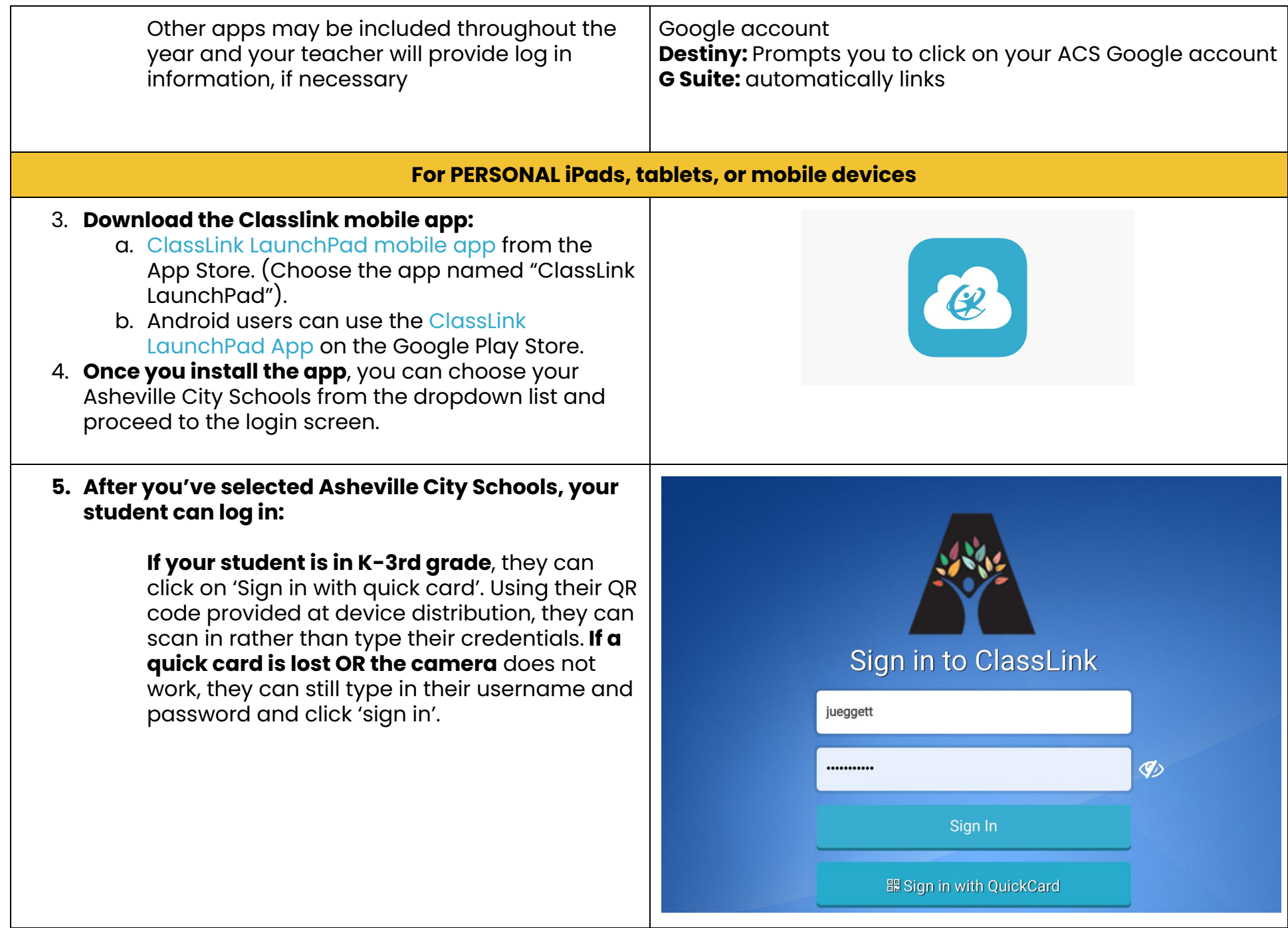

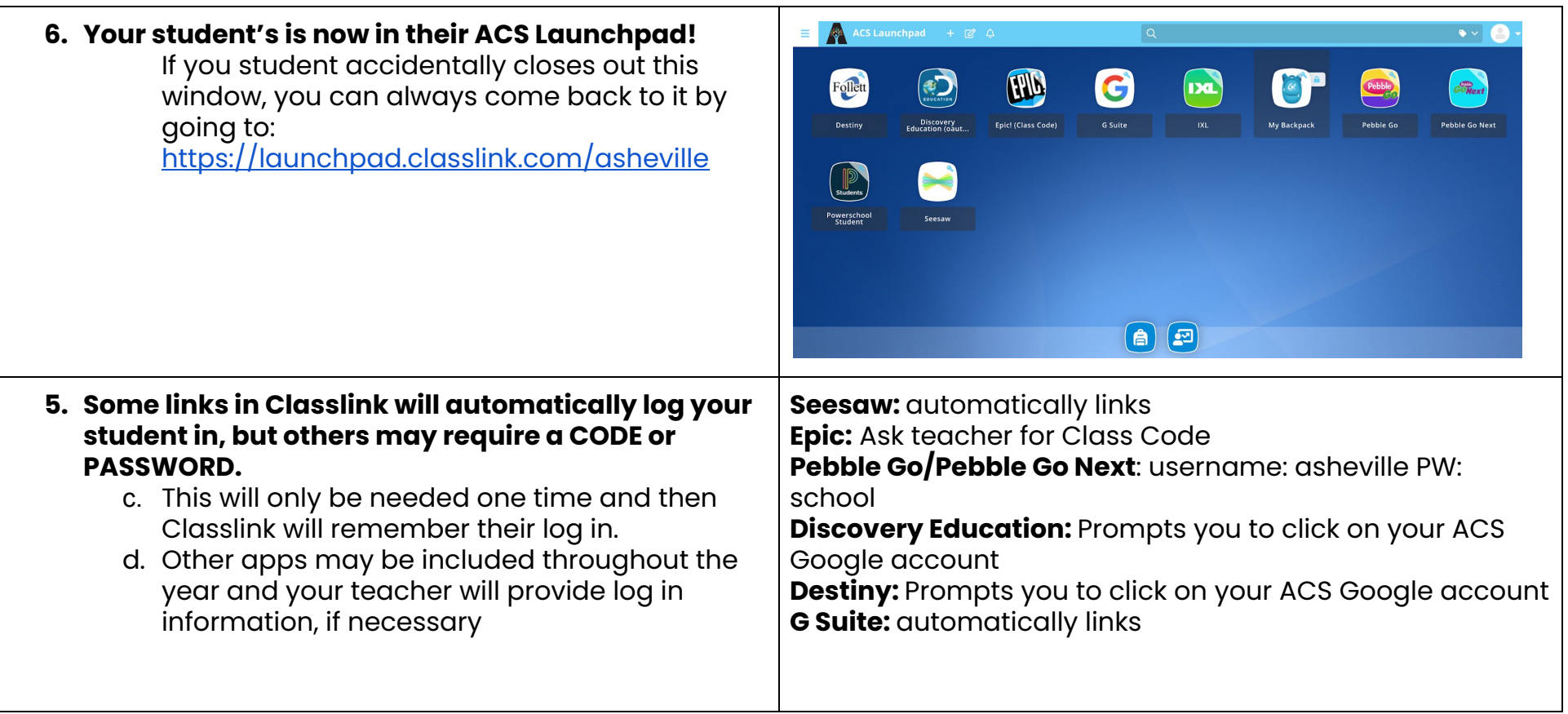